# **Anzeige zur Durchführung eines Erdaufschlusses für die Errichtung eines Erdwärmekollektors/-korbes**

bitte Formular online ausfüllen, ausdrucken, unterschreiben und senden an:

**Stadt Neumünster bei Fragen: Abt. Natur und Umwelt** Tel.: 04321/942-2773 **- untere Wasserbehörde - Brachenfelder Straße 1-3 24534 Neumünster**

 $1.1 \times 1.1$ 

**Umwelt und Bauaufsicht** E-Mail: [katja.ostheimer@neumuenster.de](mailto:katja.ostheimer@neumuenster.de)

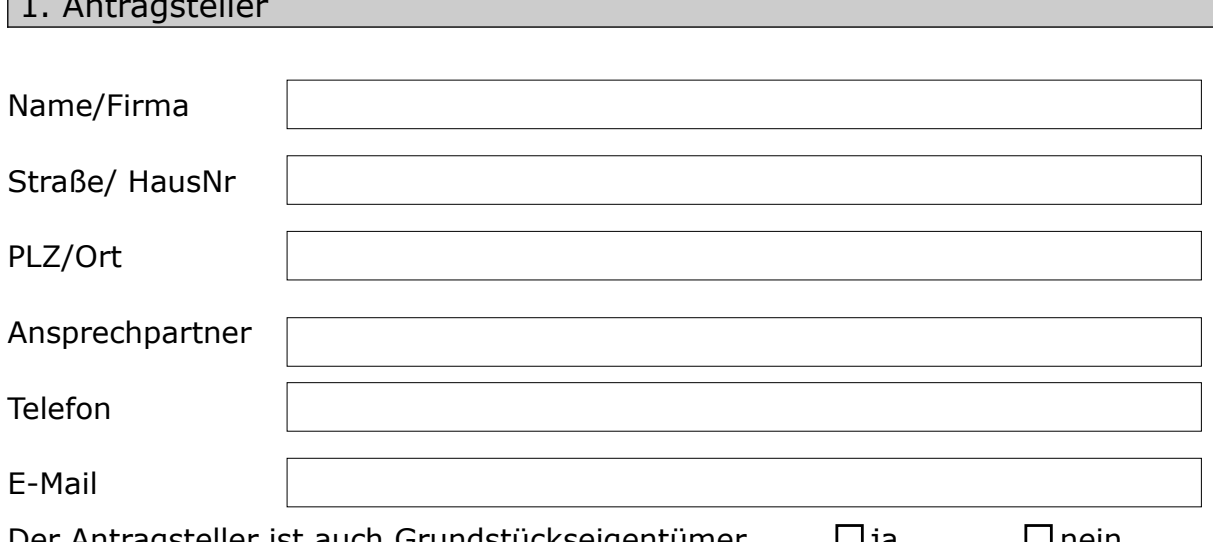

Der Antragsteller ist auch Grundstückseigentümer  $\Box$  ja  $\Box$  nein Bei nein, bitte Einverständniserklärung des Grundstückseigentümers beifügen.

#### 2. Angaben zur ausführenden Firma / Bohrfirma

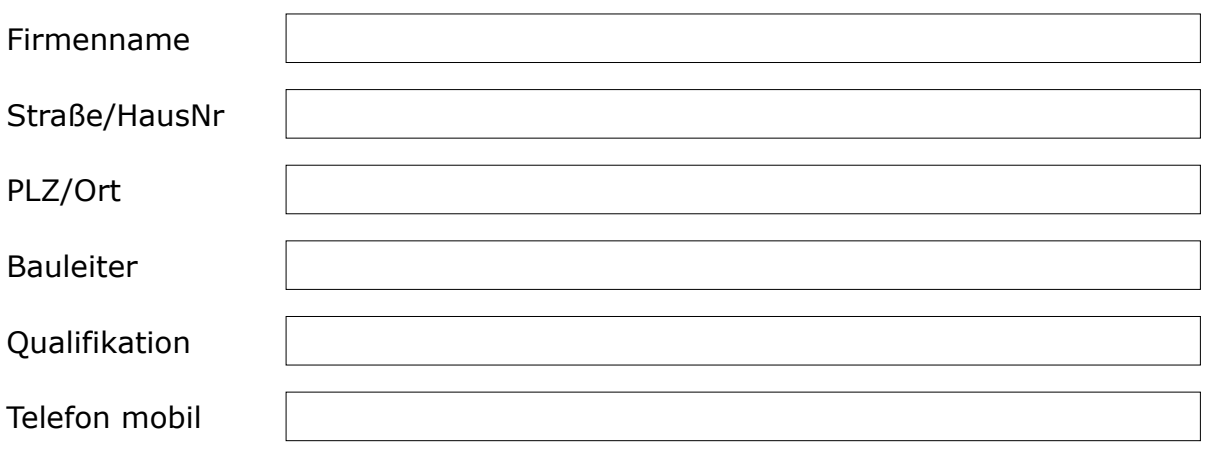

### 3. Angaben zur Nutzung

# 4. Angaben zum Erdaufschluss

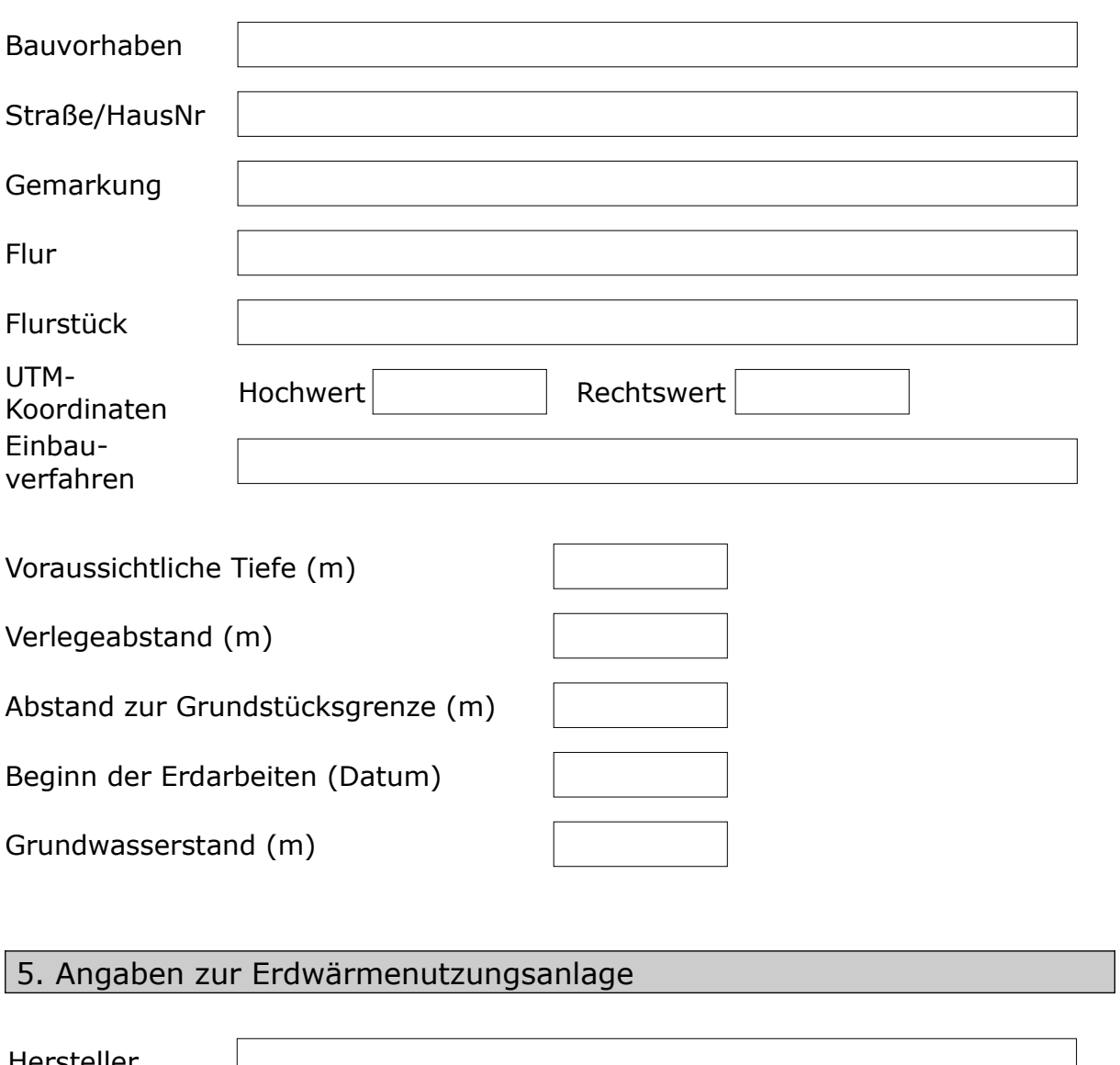

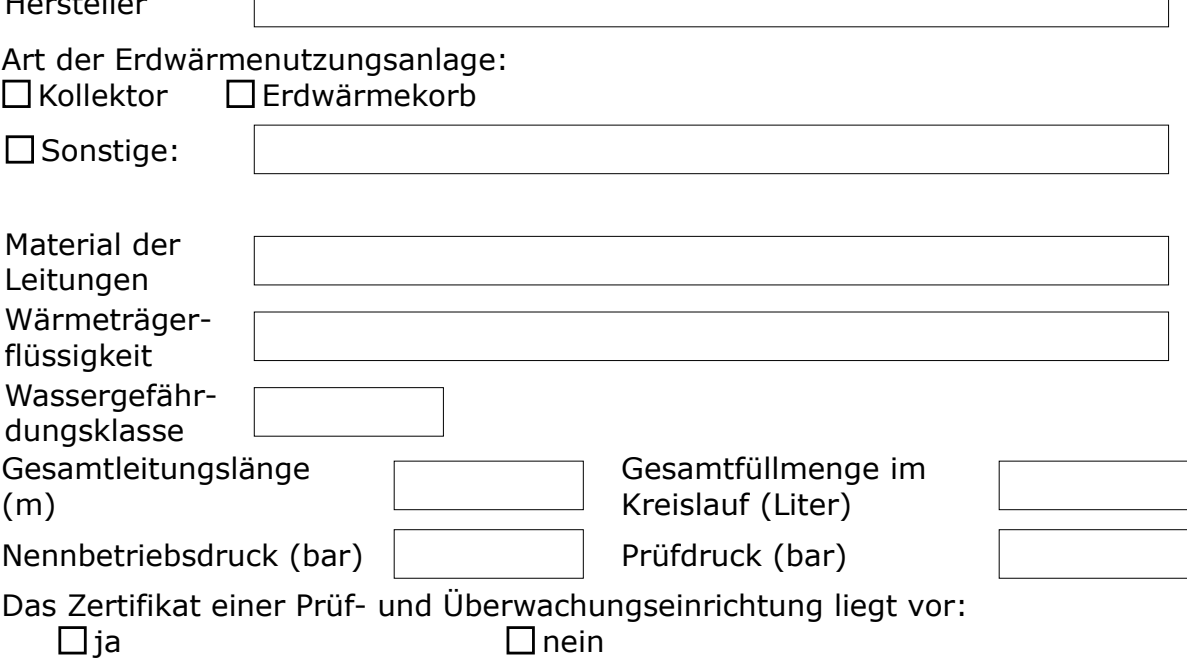

## 6. Sicherheitseinrichtungen

- Druckwächter im Kältekreislauf schaltet Anlage ab und meldet Störung  $\Box$ optisch  $\Box$ akustisch
- Druckwächter im Solekreislauf schaltet Anlage ab und meldet Störung  $\Box$ optisch  $\Box$ akustisch

# 7. Anlagen

- Übersichtsplan im Maßstab 1:25.000
- Lageplan mit Flurstück im Maßstab 1:500 mit Angaben zur Lage der Erdwärmenutzungsanlage
- Sicherheitsdatenblatt der eingesetzten Wärmeträgerflüssigkeit
- Herstellerinformationen/Zertifikat der Erdwärmenutzungsanlage
- Beschreibung der Einbautechnik
- Einverständniserklärung der benachbarten Grundstückseigentümer zur Errichtung und Betrieb der geplanten Anlage, wenn der Mindestabstand von 5 m zur Grundstücksgrenze nicht eingehalten wird.

#### 8. Unterschriften

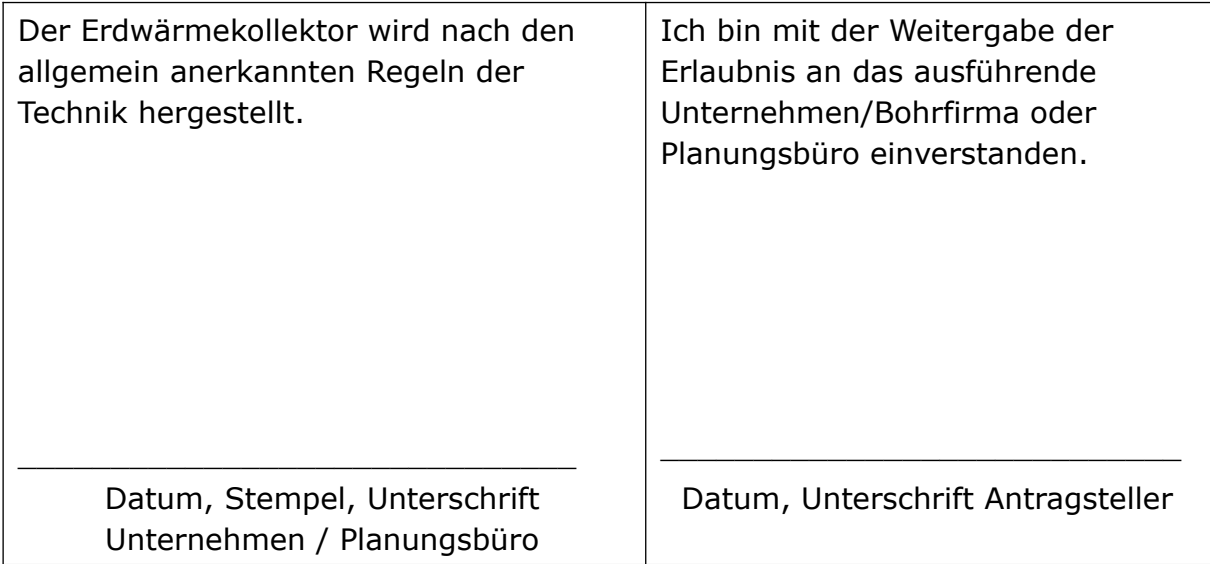

#### 9. Hinweise

Bitte beachten Sie grundsätzliche Informationen zum Thema Erdwärmeheizung. Entsprechende Merkblätter können auf Anforderung zugesandt werden und sind hier zu finden:

[https://www.neumuenster.de/verkehr-umwelt/natur-umwelt/untere](https://www.neumuenster.de/verkehr-umwelt/natur-umwelt/untere-wasserbehoerde/)[wasserbehoerde/](https://www.neumuenster.de/verkehr-umwelt/natur-umwelt/untere-wasserbehoerde/)

Weitere Informationen erhalten Sie im "Leitfaden Oberflächennahe Geothermie SH:

 [https:// www.umweltdaten.landsh.de/nuis/upool/gesamt/geologie/](https://www.umweltdaten.landsh.de/nuis/upool/gesamt/geologie/geothermie_2011.pdf) [geothermie\\_2011.pdf](https://www.umweltdaten.landsh.de/nuis/upool/gesamt/geologie/geothermie_2011.pdf)

#### 10. Informationen zur Nutzung Ihrer personenbezogenen Daten nach Art. 13 der EU-Datenschutz-Grundverordnung

Informationen zum Datenschutz und der Verarbeitung Ihrer personenbezogenen Daten erhalten Sie unter:

[https://www.neumuenster.de/fileadmin/neumuenster.de/media/fusszeile/](https://www.neumuenster.de/fileadmin/neumuenster.de/media/fusszeile/Datenschutzerklaerung_untere_Wasserbehoerde.pdf) [Datenschutzerklaerung\\_untere\\_Wasserbehoerde.pdf](https://www.neumuenster.de/fileadmin/neumuenster.de/media/fusszeile/Datenschutzerklaerung_untere_Wasserbehoerde.pdf)